1

# **Пять минут истории на пяти уроках информатики.**

Автор: Петрова Елена Петровна, учитель информатики МОУ «Западнодвинская СОШ №1».

В данной работе предлагается текстовый материал для подготовки учителя к рассказам по истории на уроках, для сопровождения показа Flashпрезентации.

## **Оглавление**

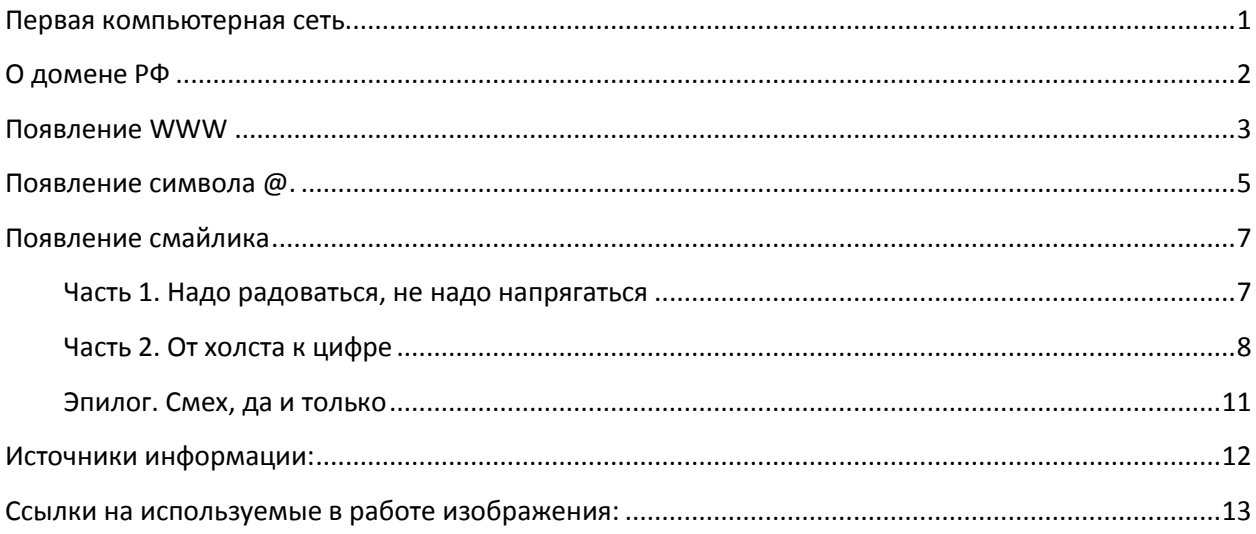

### <span id="page-0-0"></span>**Первая компьютерная сеть.**

Данный материал удобно рассмотреть на уроке по теме «Глобальная компьютерная сеть Интернет. Состав Интернета».

После запуска Советским Союзом искусственного спутника Земли в 1957 году Министерство обороны США посчитало, что на случай войны Америке нужна надёжная система передачи информации. Агентство передовых оборонных исследовательских проектов США (DARPA) предложило разработать для этого компьютерную сеть. Разработка такой сети была поручена Калифорнийскому университету в Лос-Анджелесе, Стэнфордскому исследовательскому центру, Университету штата Юта и Университету штата Калифорния в Санта-Барбаре. Компьютерная сеть была названа *ARPANET* (англ. *Advanced Research Projects Agency Network*), и в 1969 году в рамках проекта сеть объединила четыре указанных научных учреждения. Все работы финансировались Министерством обороны США. Затем сеть ARPANET начала активно расти и развиваться, еѐ начали использовать учѐные из разных областей науки.

**ARPANET** (от англ. *Advanced Research Projects Agency Network*) компьютерная сеть, созданная в 1969 году в США Агентством Министерства обороны США по перспективным исследованиям (ARPA) и явившаяся прообразом сети Интернет. Это была первая в мире сеть, перешедшая на маршрутизацию пакетов данных (1 января 1983 года). ARPANET прекратила своѐ существование в июне 1990 года.

2 Первый сервер ARPANET был установлен 1 сентября 1969 года в Калифорнийском университете в Лос-Анджелесе. Компьютер Honeywell DP-516 имел 24 Кб оперативной памяти.

29 октября 1969 года в 21:00 между двумя первыми узлами сети ARPANET, находящимися на расстоянии в 640 км — в Калифорнийском университете Лос-Анджелеса (UCLA) и в Стэнфордском исследовательском институте (SRI) — провели сеанс связи. Чарли Клайн (Charley Kline) пытался выполнить удалѐнное подключение к компьютеру в SRI. Успешную передачу каждого введѐнного символа его коллега Билл Дювалль (Bill Duvall) из SRI подтверждал по телефону.

Тестовое задание заключалось в том, что первый оператор вводил слово «LOG», а второй должен был подтвердить, что он видит его у себя на экране. Первый эксперимент оказался неудачным, отобразились только буквы «L» и «O». Через час эксперимент был повторен и все прошло успешно.

Компьютерная сеть была названа ARPANET, в рамках проекта сеть объединила четыре указанных научных учреждения, все работы финансировались за счѐт Министерства обороны США. Затем сеть ARPANET начала активно расти и развиваться, еѐ начали использовать учѐные из разных областей науки. В 1973 году к сети были подключены первые иностранные организации из Великобритании и Норвегии, сеть стала международной. Стоимость пересылки электронного письма по сети ARPANET составляла 50 центов. В 1984 году у сети ARPANET появился серьѐзный соперник, Национальный фонд науки США (NSF) основал обширную межуниверситетскую сеть NSFNet, которая имела гораздо большую пропускную способность (56 кбит/с), нежели ARPANET. В 1990 году сеть ARPANET прекратила своѐ существование, полностью проиграв конкуренцию NSFNet.

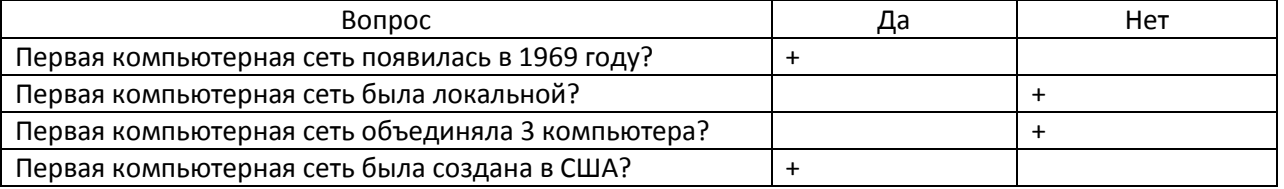

# <span id="page-1-0"></span>**О домене РФ**

Данный материал удобно рассмотреть на уроке по теме «Адресация в Интернете».

Идея создания доменной зоны .РФ появилась сравнительно недавно – в 2007 году, однако кириллические доменные имена появились в Интернете гораздо раньше. В 2001 году, когда IDN только тестировались, в зонах NET и COM их стала регистрировать компания VeriSign.

После начала официального развертывания IDN в 2003 году активно обсуждалась возможность внедрения кириллических доменов в зоне RU. Более того, к концу 2006 года все было готово к старту их регистрации, однако этого так и не произошло. Русскоязычные доменные имена в зоне RU было решено не вводить из-за не доработки в правилах их регистрации: в качестве владельца латинского домена и его кириллического аналога могло выступать только одно лицо. Это привело к всплеску фишинга и киберсквоттинга: мошенники стали регистрировать имена, написанные латиницей, чтобы затем претендовать на их "графически похожий" русскоязычный вариант. Одновременно с этим корпорация ICANN заявила о возможности скорого внедрения доменов верхнего уровня на национальных языках, что и вовсе сделало поддержку кириллицы в зоне RU нецелесообразной.

Окончательный выбор в пользу кириллического домена верхнего уровня был сделан в июне 2007 года, когда Координационный центр домена RU (КЦ) принял официальное решение не вводить русскоязычные имена в зоне RU.

3 В 2008 году идею скорейшего внедрения домена на русском языке поддержал Президент России Дмитрий Медведев. После этого началась активная работа по созданию кириллической доменной зоны.

В октябре 2008 года она обрела свое название - "РФ". Функции администратора домена по решению Министерства связи и массовых коммуникаций России были закреплены за Координационным центром национального домена сети Интернет (КЦ).

Сочетание символов "РФ" в качестве обозначения русскоязычного домена было выбрано неслучайно. Оно несет в себе смысловое значение для жителей России, а уникальный кириллический символ «Ф» позволяет рядовому интернет-пользователю однозначно установить, что он имеет дело с кириллическим доменным именем. Это существенно снижает опасность фишинга – противозаконных действий, которые заключаются в размещении на графически похожих доменах веб-сайтов, созданных для получения паролей, номеров кредитных карт и других персональных данных интернетпользователей.

В течение 2009 года был подготовлен полный комплект документов, необходимый для внедрения домена РФ. В частности, были утверждены правила регистрации доменных имен в кириллической зоне.

Документы были переданы в ICANN 16 ноября 2009 года, после чего началось их рассмотрение в рамках процедуры Fast Track, регламентирующей создание ограниченного числа нелатинских доменов верхнего уровня для наиболее заинтересованных стран и территорий. Первые кириллические адреса в Сети заработали 12 мая 2010 года, сразу после того, как домен .РФ был официально делегирован России. Ими стали имена Президент. рф и Правительство.рф.

С 25 ноября 2009 года по 16 сентября 2010 года в домене РФ проводилась приоритетная регистрация имен для ряда категорий пользователей.

11 ноября 2010 года в национальной кириллической зоне стартовала открытая регистрация доменов для всех желающих. Уже через два часа после ее начала в домене РФ насчитывалось более 100 000 регистраций, а по итогам первой недели число доменных имен на кириллице перевалило за 500 тыс.

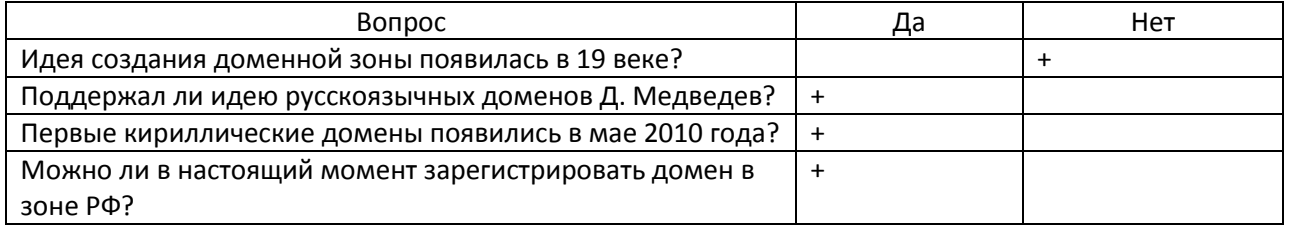

На настоящий момент в домене РФ зарегистрировано более 600 000 имен.

### <span id="page-2-0"></span>**Появление WWW**

Данный материал удобно рассмотреть на уроке по теме «Всемирная паутина».

Ну а как же Интернет стал столь популярен и развит, а толчок к этому, а также к превращению его в среду для ведения бизнеса дало появление World Wide Web (Всемирная Паутина, WWW, 3W, вэ-вэ-вэ, три даблъю) - системы гипертекста (hypertext), которая сделала путешествие по сети Интернет быстрым и интуитивно понятным.

А вот идея связывания документов через гипертекст впервые была предложена и продвигалась Тедом Нельсоном (Ted Nelson) в 1960-е годы, однако уровень существующих в то время компьютерных технологий не позволял воплотить ее в жизнь, хотя кто знает, чем бы всѐ закончилось, если бы эта идея нашла применение?!

Основы того, что мы сегодня понимаем под WWW, заложил в 1980-е годы Тим Бернерс-Ли и в меньшей степени, Роберт Кайо. в процессе работ по созданию системы гипертекста в Европейской лаборатории физики элементарных частиц (European Laboratary for Particle Physics, Европейский центр ядерных исследований).

В результате этих работ в 1990 научному сообществу был представлен первый текстовый браузер (browser), позволяющий просматривать связанные гиперссылками (hyperlinks) текстовые файлы on-line. Доступ к этому браузеру широкой публике был предоставлен в 1991, однако распространение его вне научных кругов шло медленно.

Изобретателями всемирной паутины считаются Тим Бернерс-Ли и в меньшей степени, Роберт Кайо. Тим Бернерс-Ли является автором технологий HTTP, URI/URL и HTML. В 1980 году он работал в Европейском совете по ядерным исследованиям консультантом по программному обеспечению. Именно там, в Женеве, он для собственных нужд написал программу «Энквайр», которая использовала случайные ассоциации для хранения данных и заложила концептуальную основу для Всемирной паутины.

В 1989 году, работая в CERN над внутренней сетью организации, Тим Бернерс-Ли предложил глобальный гипертекстовый проект, теперь известный как Всемирная паутина. Проект подразумевал публикацию гипертекстовых документов, связанных между собой гиперссылками, что облегчило бы поиск и консолидацию информации для учѐных CERN. Для осуществления проекта Тимом Бернерсом-Ли (совместно с его помощниками) были изобретены идентификаторы URI, протокол HTTP и язык HTML. Это технологии, без которых уже нельзя себе представить современный Интернет. В период с 1991 по 1993 год Бернерс-Ли усовершенствовал технические спецификации этих стандартов и опубликовал их. Но, всѐ же, официально годом рождения Всемирной паутины нужно считать 1989 год.

В рамках проекта Бернерс-Ли написал первый в мире веб-сервер «httpd» и первый в мире гипертекстовый веб-браузер, называвшийся «WorldWideWeb». Этот браузер был одновременно и WYSIWYG-редактором, его разработка была начата в октябре 1990 года, а закончена в декабре того же года. Программа работала в среде «NeXTStep» и начала распространяться по Интернету летом 1991 года.

Первый в мире веб-сайт Бернерс-Ли создал по адресу http://info.cern.ch/, теперь сайт хранится в архиве. Этот сайт появился он-лайн в Интернете 6 августа 1991 года. На этом сайте описывалось, что такое Всемирная паутина, как установить веб-сервер, как использовать браузер и т. п. Этот сайт также являлся первым в мире интернет-каталогом, потому что позже Тим Бернерс-Ли разместил и поддерживал там список ссылок на другие сайты.

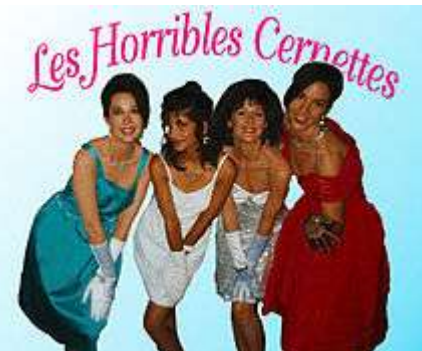

Первая фотография во Всемирной паутине — группа Les Horribles Cernettes

На первой фотографии во Всемирной паутине была изображена пародийная филк-группа Les Horribles Cernettes. Тим Бернес-Ли попросил их отсканированные снимки у лидера группы после CERN Hardronic Festival.

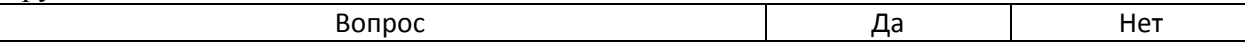

4

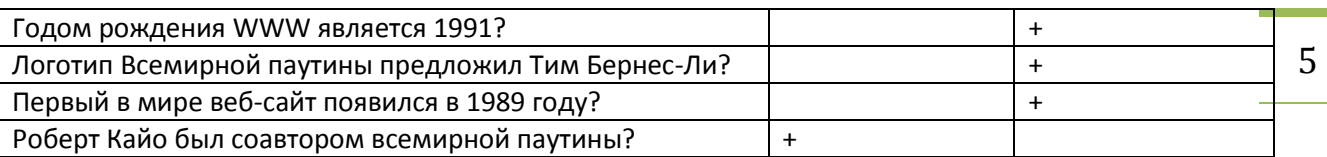

## <span id="page-4-0"></span>**Появление символа @.**

Данный материал удобно рассмотреть на уроке по теме «Электронная почта: история развития, работа с электронной почтой».

Вряд ли среди интернет-аудитории встретится человек, которому незнаком этот символ  $(a)$ . На сетевых просторах он используется в качестве разделителя между именем пользователя и именем хоста в синтаксисе адреса электронной почты.

Некоторые деятели интернет-пространства называют этот символ «одним из главных поп-символов современности, сигнатом нашего общего коммуникационного пространства». Несколько высокопарно, на мой взгляд, но о всемирном признании этого символа, и как даже иногда отмечают, «канонизации» свидетельствует следующий факт. В феврале 2004 года Международный союз электросвязи ввѐл в азбуку Морзе код для символа  $@$  ( $\bullet$  —  $\bullet$   $\bullet$   $\bullet$ ), для удобства передачи адресов электронной почты. Код совмещает латинские буквы А и С и отражает их совместное графическое написание.

Поиски истоков символа  $(a)$  уводят нас по меньшей мере в XV век, а возможно, еще дальше, хотя лингвисты и палеографы до сих пор расходятся во мнениях по этому вопросу.

Профессор Джорджио Стабиле (Giorgio Stabile) выдвинул такую гипотезу. В документе XVI в., написанном флорентийским купцом, упоминалась «цена одной А вина» (возможно, амфоры). При этом буква А, по тогдашней традиции, была украшена завитком и выглядела как @.

Американский ученый Бертольд Уллман выдвинул предположение, что знак  $(a)$  был изобретен средневековыми монахами для сокращения латинского слова «ad», которое часто употреблялось в качестве универсального слова, означающего «на», «в», «в отношении» и т.п.

В испанском, португальском, французском языках название символа происходит от слова «арроба» – староиспанская мера веса, ок. 15 кг., которая сокращѐнно обозначалась на письме знаком @.

Современное официальное название символа «коммерческое at» берѐт своѐ происхождение из счетов, например, 7 widgets  $\omega$  \$2 each = \$14, что переводится как 7 шт. по 2\$ = 14\$. Поскольку этот символ применялся в бизнесе, он был размещѐн на клавиатурах пишущих машинок и оттуда перекочевал на компьютер.

Распространением данного символа на сетевых просторах мы обязаны праотцу электронной почты Томлинсону. Именно он был тем самым человеком, который выбрал символ @. Когда уже намного позднее его спросили, почему он выбрал этот конкретный значок, он ответил просто: «Я искал на клавиатуре знак, который не мог встретиться ни в одном имени и вызвать путаницу».

Такой символ понадобился Томлинсону в тот период, когда он работал над созданием системы сообщений в сети Arpanet (прародительнице Internet). По сути он должен был придумать новую схему адресации, которая бы идентифицировала не только получателей, но и компьютеры, на которых находились их почтовые ящики. Для этого Томлинсону понадобился разделитель, и его, в общем-то, случайный выбор пал на знак  $(a)$ . Первым сетевым адресом был tomlinson $@$ bbn-tenexa.

6 В России пользователи чаще всего называют символ «@» «собакой», из-за чего email адреса, образованные от личных имен и фамилий, иногда приобретают нелицеприятную окраску. Любопытно, что данный символ используют в своем творчестве как народные таланты (например, шутка: «Пропала собака, @ не предлагать»), так и официальные хохмачи – КВНщики (например, «chubajs $\omega$ sveta.net»).

Но все же: почему именно «собака»? Существует несколько версий происхождения этого забавного названия.

Во-первых, значок действительно похож на свернувшуюся калачиком собачку.

Во-вторых – отрывистое звучание английского «at» немного напоминает собачий лай.

В-третьих, при изрядном воображении вы можете рассмотреть в начертаниях символа практически все буквы, входящие в слово «собака», ну разве что, за исключеним «к».

Но самой романтичной является следующая легенда: «Давным-давно, когда компьютеры были большими, а дисплеи – исключительно текстовыми, жила-была популярная игра с немудрящим названием «Adventure» («Приключение»). Смыслом ее было путешествие по созданному компьютером лабиринту в поисках сокровищ и сражения с вредоносными подземными тварями. При этом лабиринт на экране был нарисован символами «!», «+» и «-», а играющий, клады и враждебные монстры обозначались различными буквами и значками. Причем по сюжету у игрока был верный помощник – пес, которого можно было отправлять в катакомбы на разведку. И обозначался он, конечно же, значком  $(a)$ ».

Это ли стало первопричиной общепринятого ныне названия, или, наоборот, значок был выбран потому, что уже так назывался, – об этом легенда умалчивает.

Справедливости ради надо отметить, что в России «собака» называется также собачкой, лягушкой, плюшкой, ухом, бараном и даже крякозяброй.

В других странах этот символ ассоциируется с разными предметами. Ниже приведен далеко не полный список того, как называют символ « $@$ » в других странах.

Болгария – кльомба или маймунско а («обезьяна А»),

Нидерланды – apenstaartje («обезьяний хвостик»),

Израиль – «штрудель»,

Испания – как и мера веса «arroba»,

Франция – та же мера веса «arrobase»,

Германия, Польша – обезьяний хвост, обезьянье ухо, скрепка, обезьяна,

Италия – «chiocciola» – улитка,

Дания, Норвегия, Швеция – «snabel-a» – «рыло а» или слоновый хобот,

Чехия, Словакия – рольмопс (сельдь под маринадом),

Америка, Финляндия – кошка,

Китай, Тайвань – мышонок,

Турция – розочка,

в Сербии – «чокнутая A»,

во Вьетнаме – «скрюченная A»,

на Украине – «равлик» (улитка), «песик» или опять же «собака».

Как видите, у многих народов знак  $(a)$  вызывает ассоциацию с уютно устроившимся зверьком, у некоторых с аппетитным штруделем или селедочным рулетом, поэтичные турки сравнили с цветком, а вот дисциплинированные японцы используют английское «attomark» без всяких поэтических сравнений.

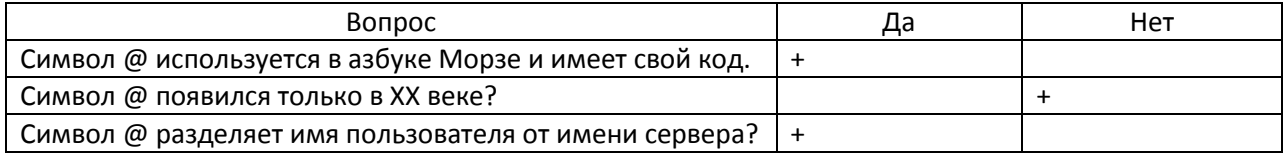

<span id="page-6-0"></span>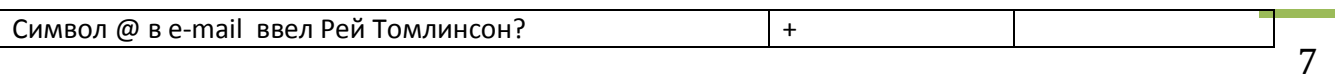

#### **Появление смайлика**

Данный материал удобно рассмотреть на уроке по теме «Электронная почта».

Современный Интернет - это не только великое скопище информации, это и средство для общения. Миллионы людей устремляются в Глобальную сеть в поисках друзей, единомышленников, партнеров и собеседников. Здесь, как и в реальной жизни, бушуют страсти. Для их выражения, казалось бы, невозможного в условиях виртуальности, существует простое и гениальное средство, имя которому - смайлик.

Что такое смайлик? Лучше всего это явление описано в популярной детской считалочке. Помните? *"Точка, точка, запятая, вышла рожица кривая".* Смайлик изображает эмоции с помощью символов алфавита, цифр и знаков препинания. Смайлик умеет не только улыбаться (*англ. smile* - улыбка, улыбаться). Он может быть грустным, строгим, суровым, хитрым, заискивающим, дразнящим. И все же самым первым смайликом является именно схематическое изображение улыбки - отсюда и его название. Усовершенствованные фантазией общающихся современные смайлики могут демонстрировать не только забавные рожицы, но и другие части тела, и даже фигурки человечков. Однако в том-то весь и фокус, что для выражения наиболее ярких и существенных эмоций достаточно нескольких самых важных символов.

Изобретателю смайликов уже давно нужно было воздвигнуть памятник, пусть даже не рукотворный, а хотя бы виртуальный. Да вот незадача - общество никак не может прийти к единому мнению о том, кто же этот герой. Впрочем, попытки разобраться в данном вопросе уже предпринимались неоднократно. Честно говоря, признать за кем-либо одним столь глобальную заслугу перед человечеством просто невозможно. Да и не оченьто справедливо. Как это часто бывает, идея развивалась постепенно, переходя от личности к личности, и каждый, причастный к ее последующему массовому распространению, внес свою лепту в историю. Судите сами.

#### **Часть 1. Надо радоваться, не надо напрягаться**

<span id="page-6-1"></span>Попробуем ненадолго абстрагироваться от информационных технологий. Ведь по сути своей смайлик - это все же в первую очередь не сочетание графических значков и закорючек, а именно улыбающаяся рожица. Несмотря на всю ее кажущуюся простоту и примитивизм, здесь, как и в случае с квадратом Малевича, не обошлось без художника. Американский искусник Харви Болл (Harvey Ball), проявив чудеса креативности, первым узрел в незатейливом символе великий смысл, и поспешил поделиться им со всем миром. Произошло это при весьма любопытных обстоятельствах.

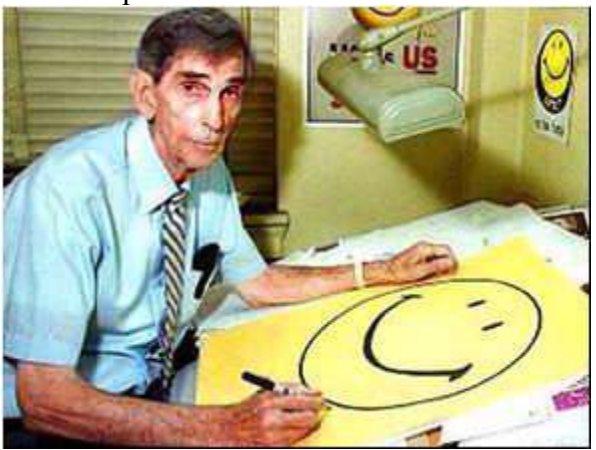

Харви Болл (Harvey Ball)

Это было в декабре 1963 года, в США, когда слияние нескольких крупных страховых компаний неожиданно негативно сказалось на корпоративной морали их

8 сотрудников и упадке настроения клиентов. Растерянность, раздражительность и тоскливая обреченность стали следствием их неуверенности в завтрашнем дне. Тогда кому-то из представителей компании со сложным и длинным названием (State Mutual Life Assuranse Cos. Of America) пришла в голову счастливая мысль взяться за исправление морали в коллективе путем пропаганды всеобщего веселья. Для этого всего-то и нужно было сделать так, чтобы служащие улыбались и испытывали положительные эмоции всякий раз, когда брались за свою работу (общение с клиентами, заполнение документации и т.д.). Понятное дело, что заставить людей быть веселыми и довольными принудительно невозможно. Поэтому корпоративную культуру компании необходимо срочно было дополнить каким-либо особым символом, олицетворяющим позитивные эмоции, а затем распространить его в коллективе с помощью специально подготовленной и проведенной акции.

Так **Харви Болл** получил один из самых быстрых своих заказов. На его выполнение было потрачено не более десяти минут, в течение которых из-под пера художника выскочила круглая желтая рожица с двумя черными точками-глазками и дугой-улыбкой. За работу было заплачено 45 долларов - сущий пустяк по сравнению с тем, какая судьба постигла это изобретение. Первый смайлик, выполненный в форме значка на булавке, разошелся на ура среди сотрудников и клиентов компании - его тираж составил около десятка тысяч.

Харви Болл, будучи человеком, напрочь лишенным честолюбия, поначалу и не подумал о том, чтобы обозначить и защитить свои авторские права на этот незатейливый символ. Он не стал регистрировать свое авторское право. В результате к его популяризации приложили руку другие, более корыстные люди. В семидесятых годах у смайлика появился придуманный кем-то девиз - "Have a Happy Day", благодаря чему рожица стала еще популярней и прокралась на всевозможные эмблемы, открытки, футболки и прочую раскупаемую атрибутику. Почтовая служба США даже выпустила марку со смайликом Болла.

Постепенно посягательства на смайлик Болла становились все более и более откровенными. Так, в 1971 году предприимчивый француз Франклин Луфрани (Franklin Loufrani) ухитрился зарегистрировать схематичную улыбку более чем в 80 странах в качестве собственной торговой марки, утверждая, что изобрел он ее тремя годами ранее в Париже. По понятным причинам обойдя стороной США, он основал корпорацию Smiley Licensing, которая принесла своему владельцу внушительное состояние.

Нужно отдать должное художнику. Будучи человеком творческим, вместо того чтобы поднимать шум, выяснять отношения и предъявлять иски многочисленной армии "изобретателей смайлика", Харви Болл наконец оформил свои права на собственную версию рожицы, снабдив ее авторскими инициалами. Спустя годы на старости лет Харви Болл окончательно определил свою миссию на Земле — он видел себя в качестве Международного посла счастья, стал основателем благотворительной организации с веселым названием World Smile Corporation и даже придумал ежегодный праздник 1 октября — Международный День Улыбки (World Smile Day). Он считал, что это должен быть день, "посвященный хорошему настроению и добрым делам". "Творите добро. Помогите одной улыбке" - наставлял Харви Болл. Жизнь удивительно доброго и посвоему очень счастливого человека, который изобрел рожицу, ставшую эмблемой хиппи, пацифистского и "кислотного" движений, а также символом бессмысленного счастья XXго века, оборвалась 12 апреля 2001 года. Художник скончался на 79-м году жизни. Болл, очевидно, был счастливым человеком. Его дети утверждают, что он никогда не испытывал злобы и ненависти к тем, кто незаконно распространяет миллионы созданных им изображений.

#### **Часть 2. От холста к цифре**

<span id="page-7-0"></span>Смайлик прошел длительный путь, прежде чем его признала компьютерная общественность. А началось все в те же 60-е годы прошлого века. Существует мнение, что

 $\mathbf{Q}$ 

электронная версия улыбчивой рожицы развивалась самостоятельно и параллельно, независимо от изобретения Харви Болла.

Первые электронные смайлики, зашитые в компьютеры, были замечены в конце 60-х - начале 70-х годов на специализированных платформах под названием PLATO. В отличие от современных символьных сочетаний, для их просмотра не надо было сворачивать голову набок. Смайлики PLATO представляли собой хитрое наложение символов друг на друга. Их набор осуществлялся посредством нажатия клавиш Shift+пробел, которое вызывало смещение курсора на один шаг влево. При этом вводимый символ не сдвигал и не замещал уже имеющийся значок, а накладывался поверх него. Результат напоминал собой угловатую улыбающуюся рожицу образца Харви Болла. Эти рожицы ради развлечения печатались программистами на перфолентах и перфокартах, а также использовались при создании простейших компьютерных игр, однако их целью еще не было выражение положительных эмоций при виртуальном общении. Впоследствии смайлики PLATO, так и не получившие широкого распространения, послужили толчком для включения в набор символов псевдографики для PC нескольких эмоциональных значков со схематическими физиономиями.

Ну а ответственность за разоблачение истинного изобретателя ASCII-смайлика (то есть смайлика, составленного букв, цифр и знаков препинания, входящих в набор символов ASCII) взяла на себя... кто бы вы думали? Корпорация Microsoft.

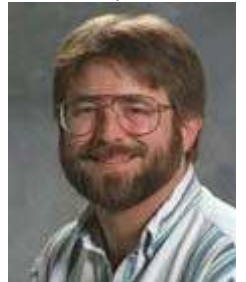

12 сентября 2002 года, как гром среди ясного неба, прозвучало заявление исследователя Майкла Джонса (Michael B. Jones) из подразделения Microsoft Systems and Networking Research Group о том, что он наконец обнаружил первоисточник смайлика. Оказалось, что софтверный гигант финансировал миссию Джонса с февраля 2002 года и потратил деньги не зря. В течение нескольких месяцев Майкл Джонс перерыл всю доску электронных объявлений научнокомпьютерного сообщества университета Карнеги Меллона (Computer Science Community at Carnegie Mellon, CMU CS). Именно там ранее, когда Джонс работал в CMU CS, он уже натыкался на чье-то предложение о том, чтобы использовать сочетание двоеточия, тире и закрытой скобки в качестве обозначения положительных эмоций в электронных письмах. Тогда Майкл Джонс оценил идею по достоинству, но тут же забыл о ней. А впоследствии, вспомнив об этом случае, взялся за проведение расследования при поддержке со стороны Microsoft.

Действительно, в 1982 году в учебном заведении имени Карнеги Меллона компьютерные доски объявлений - будущие прообразы современных форумов и конференций, пользовались большим успехом и популярностью. Обсуждения велись на самые разные темы - от научных и учебных до нравственных и даже политических вопросов. Сообщения носили эмоциональный, в том числе и шуточный характер. Однако различное чувство и понимание юмора у читателей порой приводило к казусам и затруднению восприятия объявлений, в результате чего в какой-то момент возникла жаркая дискуссия по поводу того, как можно помечать шутливые высказывания, чтобы это было понятно и доступно всем. Варианты предлагались самые разные. Например, в качестве шутовского клейма рекомендовалось использовать в теме сообщения значок "#", или рисовать улыбку с помощью подчеркивания и слешей "\\_/" после каждой шутки в теле письма. Однако все эти предложения не встречали одобрения общественности до той поры, пока не был предложен столь популярный сегодня смайлик "**:-)**". Его начали

продолжили употреблять его в своих электронных переписках. Далеко не последнюю роль  $\;$   $10$ активно использовать на доске объявлений университета, а впоследствии выпускники в популяризации рожицы сыграл тот факт, что смайлик легко и быстро набирался последовательностью из трех простых символов широко распространенного набора ASCII.

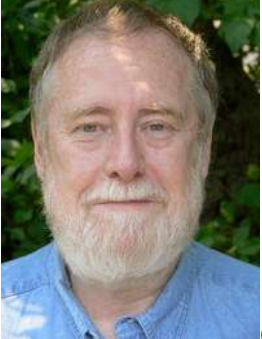

#### Скотт Фалман (Scott E. Fahlman)

Для того чтобы найти и восстановить древнюю дискуссию, в ходе который был предложен первый смайлик, Майклу Джонсу и его помощникам пришлось углубиться в изучение университетских архивов, где она и была обнаружена на одной из старых магнитных лент. Результатом работы исследователей стало выявление переписки, из которой явственно следует, что использовать вышеперечисленные символы для отображения положительных эмоций предложил некто **Скотт Фалман (Scott E. Fahlman)**. Произошло это знаменательное событие 19 сентября 1982 года. То есть виновника торжества удалось обнаружить, по сути, как раз накануне празднования юбилея - двадцатилетия со дня первой электронной публикации его изобретения. Дословно письмо Скотта Фалмана выглядело следующим образом:

*19-Sep-82 11:44 Scott E Fahlman :-) From: Scott E Fahlman I propose that the following character sequence for joke markers: :-) Read it sideways. Actually, it is probably more economical to mark things that are NOT jokes, given current trends. For this, use :-(* 

Перевод на русский язык этого исторического заявления звучит примерно так: "Я предлагаю использовать вот такую последовательность символов для обозначения шутливых сообщений: :-). Читать следует сбоку. На самом деле, с учетом нынешних событий, более уместно выделять сообщения, которые не являются шутками. Для этого используйте :-(" Сейчас уже трудно сказать, какие именно невеселые события тогда имел в виду Скотт Фалман, однако факт остается фактом - оба смайлика были встречены на "ура" и взяты на вооружение общительной публикой университета.

После публикации заявления об обнаружении изобретателя смайлика, в адрес Майкла Джонса посыпались письма недоверчивого характера. Кто-то указывал Фалману на то, что более короткий символ ":)" использовался когда-то давно для обмена сообщениями операторами телетайпа. И он охотно соглашался. Его ответ был прост: *«Да, я — изобретатель горизонтального "улыбающегося лица" ("smile face") (иногда называемого "эмотиконом" ("emoticon")), который обычно используется в электронной почте, чатах и сообщениях форумов. Или, по крайней мере, я — один из изобретателей»*. Воистину, скромность - сестра таланта.

Между прочим, похожую мысль выдвигал в одном из своих интервью русский писатель Владимир Набоков, автор нашумевшей ""Лолиты": в ответ на вопрос интервьюера Олдена Уитмена " Какое место вы отводите себе среди писателей (ныне здравствующих) и писателей недавнего прошлого?" он ответил: *"Мне часто приходит на ум, что надо придумать какой-нибудь типографический знак, обозначающий улыбку, какую-нибудь закорючку или упавшую навзничь скобку, которой я бы мог сопроводить ответ на ваш вопрос.".* Однако честь изобретения конкретного "типографского знака" в таком случае принадлежит все же Фалману: именно он предложил использовать в качестве такого знака последовательность символов "**:)**".

#### **Эпилог. Смех, да и только**

<span id="page-10-0"></span>Будучи, в первую очередь, символом веселья, смайлик неоднократно становился причастным ко всяким нелепым и по-своему смешным историям. Лавры изобретателей не дают покоя жадным гражданам, желающим то ли славы, то ли легкой наживы на чужих идеях. Вообще, в современном капиталистическом мире общепринятой практикой является присуждение себе того, что не принадлежит никому. Особенно широко это явление распространено на Западе. Достаточно вспомнить забавную историю с верным спутником Земли - Луной, права на которую в свое время успел оформить предприимчивый американец Дэнис Хоуп, до сих пор распродающий землянам оставшиеся свободные участки и сколотивший на этом огромное состояние.

Судьба Луны не обошла стороной маленький круглый смайлик, который многие по неведению считают ничьим. В 2003 году в пригороде Санкт-Петербурга неожиданно обнаружился очередной его изобретатель - наш соотечественник. Житель Гатчины объявил, что рожицы и улыбки, именующиеся "способом направленной реакции психоэмоционального состояния человека", он запатентовал еще в 1999 году. На этом основании новоявленный творец улыбок принялся судиться с мировым производителем мобильных телефонов Siemens, видимо, узрев в них самых уязвимых противников. Адвокаты "пострадавшего" были убеждены, что отечественный патент должен оберегать права изобретателя как минимум на территории нашей страны. Вероятно, их уверенность в правоте своего подзащитного еще более укрепилась, когда истец определил сумму компенсации в 20 миллионов долларов.

Откровения "изобретателя.: «С компьютером я не знаком, так что ничего тут сказать не могу», — сообщил Петров представителям газеты «Аргументы и факты». «А в телефонах в то время никаких «смайликов» не было, они появились позже, после того, как у меня украли изобретение».

На вопрос, как компании из разных стран пронюхали о его идее, Петров ни чуть не смущаясь заявил: «Очень просто. В 1999 году мой друг уехал на ПМЖ в Германию. И я сам рассказал ему о своем изобретении, попросил обратиться в какой-нибудь НИИ или в прессу — вдруг кто-то применит (естественно, на законных основаниях) мою идею? Да я сам рассылал письма в разные страны, в институты, связанные с изучением психоэнергии. Видимо, кто-то втихую решил воспользоваться».

Другой, не менее нелепый случай, произошел как-то раз в Красноярске. Его житель, общаясь по ICQ, неожиданно почувствовал к своему собеседнику острое ощущение тошнотворности. Дабы выразить обуревающие его эмоции, "общительный" человек хотел было отправить соответствующий смайлик, но не обнаружил его среди 16 стандартных значков программы. Творческая мысль толкнула жителя Красноярска на креативный ход - придумать такой символ самостоятельно. В городском патентном бюро изобретателя семнадцатого по счету смайлика встретили прохладно и предложили заплатить пять тысяч рублей за оформление патента. Это возмутительное предложение предприимчивый гражданин, не задумываясь, отклонил, заявив, что будет пробивать идею напрямую через ICQ. К слову, в последней версии ICQ такой значок есть.

Не так давно в России потянуло ООО «Суперфон» на подвиги. И обратилось общество с ограниченной ответственностью в Роспатент «Ъ» за помощью; вместе всѐ же веселее. И совершили они подвиг: зарегистрировали смайлик ;-) в качестве товарного знака.

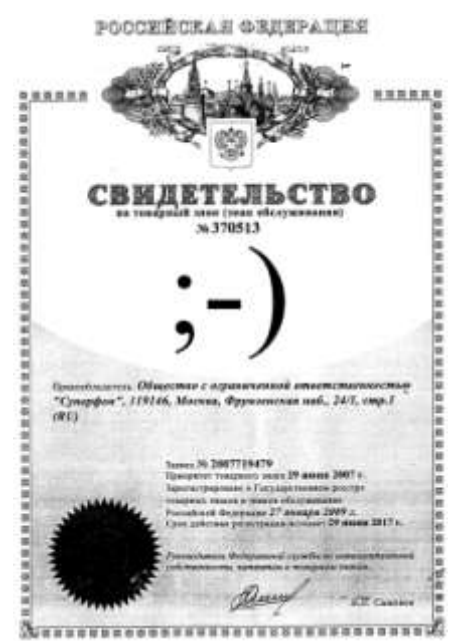

президент ООО «Суперфона» Олег Тетерин заявил (а 12 На радостях — как же тут не радоваться газета «Коммерсантъ» в № 226 (4043) от 11.12.2008 это заявление опубликовала), что «смайлики используются на картах оплаты «Корбины Телеком», а ещѐ в наружной рекламе Nestle и «Макдональдса». «Также смайлики применяют сервисы вроде odnoklassniki.ru и ICQ для обеспечения коммуникации между пользователями», пояснил он. «Суперфон» будет рассылать предупреждения нарушителям за использование смайликов. «Если реакции не последует, то будем судиться и требовать выплаты компенсации, — говорит Олег Тетерин. — Легальное использование будет возможно после покупки у нас годовой лицензии. Стоить она будет немного — несколько десятков тысяч долларов».

История закончилась следующим

образом: Роспатент принял решение. что смайлик не может выполнять функцию товарного знака, поэтому компании, использующие его в своих названиях, не могут требовать компенсации с других компаний, которые также применяют этот знак. Представитель Роспатента разъяснил: "В отдельности обозначение смайлик не способно индивидуализировать производителя и не может выполнять функцию

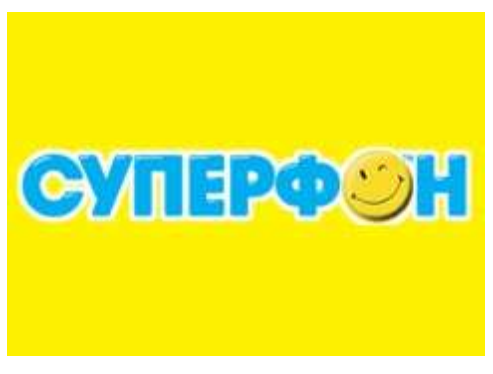

товарного знака, в связи с чем не может быть зарегистрировано в качестве товарного знака на основании статьи 1483 Гражданского кодекса РФ". Между тем что знак ":-)" композиционно включен в слово "Суперфон", поэтому товарный знак охраняется целиком.

В настоящее время смайлики уверенно «шагают» по Интернету, а их разновидности увеличиваются. Но историям с авторством смайликов, видимо, суждено продолжаться.

Улыбайтесь почаще! И не забывайте, что 19 сентября улыбаться надо еще шире, еще веселее и еще задорнее.

*«Никогда еще в истории человечества и искусства не было ни одного творения, которое бы, распространившись столь широко, приносило столько счастья, радости и удовольствия. Не было ничего, сделанного так просто, но ставшего понятным всем».* (Харви БОЛЛ, создатель смайлика и Международного Дня Улыбки)

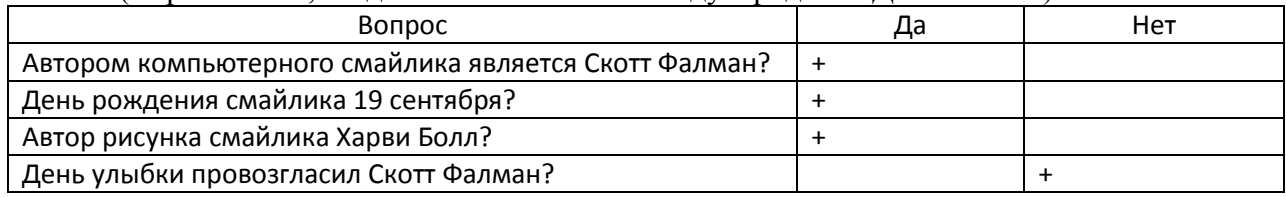

### <span id="page-11-0"></span>**Источники информации:**

- 1. .РФ домен России -<http://www.za-rf.ru/node/5>
- 2. Всемирная паутина -<http://ru.wikipedia.org/wiki/Www>
- 3. Интернет <http://ru.wikipedia.org/wiki/Internet>

13

- 4. История Интернета <http://school.ort.spb.ru/library/informatica/compmarket/internet/history.htm> -
- 5. История появления и развития Интернета <http://www.programmersclub.ru/zevsrazvit/>
- 6. История появления смайликов <http://www.yoursmileys.ru/smilehistory.php>
- 7. История электронной собаки <http://www.idea.uz/content/1546>-
- 8. Как появился символ @ собака <http://www.kiber.info/sobaka.html> -.
- 9. Как появился символ @ и почему мы его называем собакой <http://shkolazhizni.ru/archive/0/n-7999>
- 10. Когда появился первый смайлик? [http://otvetin.ru/kompinetsoft/17472-kogda](http://otvetin.ru/kompinetsoft/17472-kogda-poyavilsya-pervyj-smajlik.html)[poyavilsya-pervyj-smajlik.html](http://otvetin.ru/kompinetsoft/17472-kogda-poyavilsya-pervyj-smajlik.html)
- 11. Нуриева Б.О. Мастер-класс «Flash для продолжающих\_2» творческой группы [Создание интерактивных учебных пособий во Flash](http://it-n.ru/communities.aspx?cat_no=73740&tmpl=com) . 8 занятие. Один из вариантов тестирования: [http://www.it](http://www.it-n.ru/communities.aspx?cat_no=73740&lib_no=200453&tmpl=lib)[n.ru/communities.aspx?cat\\_no=73740&lib\\_no=200453&tmpl=lib](http://www.it-n.ru/communities.aspx?cat_no=73740&lib_no=200453&tmpl=lib)
- 12. Ямкина Е.В. Мастер-класс «Flash для продолжающих\_2» творческой группы [Создание интерактивных учебных пособий во Flash.](http://it-n.ru/communities.aspx?cat_no=73740&tmpl=com) 9 занятие. Управление героем кнопками и переход: [http://www.it](http://www.it-n.ru/communities.aspx?cat_no=73740&lib_no=200453&tmpl=lib)[n.ru/communities.aspx?cat\\_no=73740&lib\\_no=200453&tmpl=lib](http://www.it-n.ru/communities.aspx?cat_no=73740&lib_no=200453&tmpl=lib)

## <span id="page-12-0"></span>**Ссылки на используемые в работе изображения:**

- 1. Адресная строка [http://www.moderno.info/wp-content/uploads/2009/04/internet](http://www.moderno.info/wp-content/uploads/2009/04/internet-network.jpg)[network.jpg](http://www.moderno.info/wp-content/uploads/2009/04/internet-network.jpg) -
- 2. Галерея смайликов [http://smiles2k.net/big\\_smiles/index.html](http://smiles2k.net/big_smiles/index.html)
- 3. Группа смайликов [http://megalife.com.ua/uploads/posts/2010-04/1270417783\\_w08.jpg](http://megalife.com.ua/uploads/posts/2010-04/1270417783_w08.jpg)
- 4. Домен России РФ <http://rus.ruvr.ru/data/2010/05/25/1226223714/43.jpg> -
- 5. Изображение WWW [http://ru.wikipedia.org/wiki/%D0%A4%D0%B0%D0%B9%D0%BB:WWW\\_logo\\_by\\_Robert\\_C](http://ru.wikipedia.org/wiki/%D0%A4%D0%B0%D0%B9%D0%BB:WWW_logo_by_Robert_Cailliau.svg) [ailliau.svg](http://ru.wikipedia.org/wiki/%D0%A4%D0%B0%D0%B9%D0%BB:WWW_logo_by_Robert_Cailliau.svg) –
- 6. Изображение свитка <http://mcontent.life.ru/media/2/2010/05/665/93a851f2d524a1595c3090eddd78ba68.jpg>
- 7. Изображение сети для фона [http://upload.wikimedia.org/wikipedia/commons/d/d2/Internet\\_map\\_1024.jpg](http://upload.wikimedia.org/wikipedia/commons/d/d2/Internet_map_1024.jpg) -
- 8. Карта сети [http://upload.wikimedia.org/wikipedia/commons/b/b9/WorldWideWebAroundWikipedia.p](http://upload.wikimedia.org/wikipedia/commons/b/b9/WorldWideWebAroundWikipedia.png) [ng](http://upload.wikimedia.org/wikipedia/commons/b/b9/WorldWideWebAroundWikipedia.png)
- 9. Классический желтый смайлик [http://cs9759.vkontakte.ru/u34582930/102583923/x\\_91b57cd3.jpg](http://cs9759.vkontakte.ru/u34582930/102583923/x_91b57cd3.jpg)
- 10. Корпус Калифорнийского университете в Лос-Анжелесе <http://upload.wikimedia.org/wikipedia/commons/8/8d/RHall.JPG>
- 11. Логотип домена РФ [http://composapience.ru/wp-content/uploads/2010/11/rf](http://composapience.ru/wp-content/uploads/2010/11/rf-domen.jpg)[domen.jpg](http://composapience.ru/wp-content/uploads/2010/11/rf-domen.jpg) -
- 12. Первая фотография во Всемирной паутине группа Les Horribles Cernettes [http://upload.wikimedia.org/wikipedia/ru/1/12/Les\\_Horribles\\_Cernettes.jpg](http://upload.wikimedia.org/wikipedia/ru/1/12/Les_Horribles_Cernettes.jpg) -
- 13. Первый компьютер [http://upload.wikimedia.org/wikipedia/commons/e/ea/Soviet\\_computer\\_DVK-2.JPG](http://upload.wikimedia.org/wikipedia/commons/e/ea/Soviet_computer_DVK-2.JPG) -

14

- 14. Президент России РФ [http://www.primmarketing.ru/img/news/2010/09/20/fso](http://www.primmarketing.ru/img/news/2010/09/20/fso-rf/pic640.jpg)[rf/pic640.jpg](http://www.primmarketing.ru/img/news/2010/09/20/fso-rf/pic640.jpg)
- 15. Роберт Кайо [http://upload.wikimedia.org/wikipedia/commons/a/a5/Robert\\_Cailliau\\_On\\_Desk.jpg](http://upload.wikimedia.org/wikipedia/commons/a/a5/Robert_Cailliau_On_Desk.jpg) -
- 16. Сеть, фон для 1- кадра- [http://ranetki.emax.ru/images/img\\_260.jpg](http://ranetki.emax.ru/images/img_260.jpg)
- 17. Символ @ [http://us.123rf.com/400wm/400/400/ErickN/ErickN0603/ErickN060300065/343586-a](http://us.123rf.com/400wm/400/400/ErickN/ErickN0603/ErickN060300065/343586-a-golden-at-symbol-isolated-on-a-white-background-3d-rendering.jpg)[golden-at-symbol-isolated-on-a-white-background-3d-rendering.jpg](http://us.123rf.com/400wm/400/400/ErickN/ErickN0603/ErickN060300065/343586-a-golden-at-symbol-isolated-on-a-white-background-3d-rendering.jpg)
- 18. Символ @ [http://clip.dn.ua/clip-crop/6/66051/s1\\_66051\\_21.jpg](http://clip.dn.ua/clip-crop/6/66051/s1_66051_21.jpg)
- 19. Символ @ в мониторе [http://www.ordinemedici.como.it/E\\_mail.jpg](http://www.ordinemedici.como.it/E_mail.jpg)
- 20. Символ @ золотой [http://img](http://img-fotki.yandex.ru/get/18/vibpxhgglzd.c22/0_3339f_79dfd736_XL)[fotki.yandex.ru/get/18/vibpxhgglzd.c22/0\\_3339f\\_79dfd736\\_XL](http://img-fotki.yandex.ru/get/18/vibpxhgglzd.c22/0_3339f_79dfd736_XL)
- 21. Символ @ на конверте [http://otvetin.ru/uploads/posts/2010-](http://otvetin.ru/uploads/posts/2010-05/1274852453_kompyuternaya-sobachka.jpg) [05/1274852453\\_kompyuternaya-sobachka.jpg](http://otvetin.ru/uploads/posts/2010-05/1274852453_kompyuternaya-sobachka.jpg)
- 22. Символ @ с мышкой <http://files.myopera.com/idiezs/blog/email.png>
- 23. Символ @ серебряный <http://www.psdgraphics.com/file/3d-at-symbol-2.jpg>
- 24. Скрин портала Правительство РФ [http://gogolem.ru/wp](http://gogolem.ru/wp-content/uploads/2010/05/thumb4.jpg)[content/uploads/2010/05/thumb4.jpg](http://gogolem.ru/wp-content/uploads/2010/05/thumb4.jpg) -
- 25. Смайлик «Выход есть» [http://foto.rambler.ru/preview/r/500x500/4ba67f2d-5651-39df](http://foto.rambler.ru/preview/r/500x500/4ba67f2d-5651-39df-d370-da0c85af893d)[d370-da0c85af893d](http://foto.rambler.ru/preview/r/500x500/4ba67f2d-5651-39df-d370-da0c85af893d) -
- 26. Смайлик для фона [http://megalife.com.ua/uploads/posts/2009-](http://megalife.com.ua/uploads/posts/2009-12/1259677161_161353_01.jpg) [12/1259677161\\_161353\\_01.jpg](http://megalife.com.ua/uploads/posts/2009-12/1259677161_161353_01.jpg) -
- 27. Смайлик подмигивает [http://imglink.ru/pictures/11-11-](http://imglink.ru/pictures/11-11-10/447617e9bc7932bdc4e49bc0f8453873.jpg) [10/447617e9bc7932bdc4e49bc0f8453873.jpg](http://imglink.ru/pictures/11-11-10/447617e9bc7932bdc4e49bc0f8453873.jpg) -
- 28. Твой сайт РФ <http://www.primmarketing.ru/img/news/2010/11/18/rf/pic640.jpg>
- 29. Тим Бернерс Ли http://upload.wikimedia.org/wikipedia/commons/c/c8/Tim Berners-Lee April 2009.jpg -
- 30. Томплисон [http://m.onet.pl/\\_m/65be63032f2234f042ac0efe5a2895d6,0,38.jpg](http://m.onet.pl/_m/65be63032f2234f042ac0efe5a2895d6,0,38.jpg)
- 31. Фон «Кинопленка» [http://fotoshopchik.taba.ru/image/show\\_original/12430/image.jpg](http://fotoshopchik.taba.ru/image/show_original/12430/image.jpg)
- 32. Фон «Паутина» [http://kolyan.net/uploads/posts/2010-01/thumbs/1262644623\\_1306.jpg](http://kolyan.net/uploads/posts/2010-01/thumbs/1262644623_1306.jpg)
- 33. Фон для символа @ -<http://prv.lori-images.net/0001784350-preview.jpg>
- 34. Фон с тигренком [http://i.allday.ru/uploads/posts/2009-06/1245836758\\_tigrenok.jpg](http://i.allday.ru/uploads/posts/2009-06/1245836758_tigrenok.jpg)